# **ANÁLISIS COMPARATIVO DE DISEÑO DE EXPERIMENTOS DE SUPERFICIE DE RESPUESTA CON DISEÑO CENTRAL COMPUESTO Y REGRESIÓN NO LINEAL**

*COMPARATIVE ANALYSIS OF EXPERIMENT DESIGN RESPONSE SURFACE WITH COMPOSITE CENTRAL DESIGN AND NON-LINEAR REGRESSION*

#### *Sol Marina Triana García*

Tecnológico Nacional de México/ IT de Celaya, México *m1903018@itcelaya.edu.mx*

#### *Manuel Darío Hernández Ripalda*

Tecnológico Nacional de México/ IT de Celaya, México *dario.hernandez.@itcelaya.edu.mx*

**Recepción:** 20/mayo/2020 **Aceptación:** 17/noviembre/2020

#### **Resumen**

El objetivo de este estudio es realizar un análisis entre dos técnicas para modelar funciones no lineales con el diseño de experimentos, estas técnicas son el Diseño Central Compuesto y el Análisis de Regresión No-Lineal. Se utilizaron datos de un caso reportado en literatura para modelar la rugosidad después de una operación de corte maquinado. Se comparan las predicciones de los modelos y de los resultados obtenidos, se concluyen consecuencias que pueden ser de importancia en la aplicación de las dos técnicas.

**Palabras Clave**: Diseño Central Compuesto, Diseño de Experimentos, Regresión No Lineal, Rugosidad.

### *Abstract*

*The objective of this study is to perform an analysis between two techniques for non-linear functional functions with the design of experiments, these techniques are the Composite Central Design and the Non-Linear Regression Analysis. Data from one case reported in the literature were used to model roughness after a machined*  *cutting operation. If the predictions of the models and the results obtained are compared, the consequences that may be important in the application of the two techniques are concluded.*

*Keywords***:** *Compound Central Design, Experiment Design, Nonlinear Regression, Roughness.*

# **1. Introducción**

Un experimento no es más que una prueba o una serie de pruebas. Los experimentos se realizan en todas las disciplinas científicas y de la ingeniería, son una parte fundamental del proceso de descubrimiento y aprendizaje. Desempeñan un papel principal en la solución del problema de acuerdo a las conclusiones que pueden extraerse de estos [Hines & Montgomery, 1996]. La aplicación de un buen experimento lleva a obtener resultados que se pueden utilizar para mejorar los procesos. Este trabajo utiliza los datos reportados en el artículo [Choudhury & Baradie, 1997] para comparar dos técnicas: diseño central compuesto y regresión no lineal para conocer cuál de estas es la que propone un mejor resultado. Los datos obtenidos se refieren a resultados de experimentos realizados para estudiar la relación entre la rugosidad de superficie final de una pieza metálica cortada y las variables de mecanizado: velocidad, avance y profundidad de corte.

Un modelo lineal básicamente tiene la forma de una suma, donde cada término es un parámetro multiplicado por algún valor predictor; los modelos no lineales no tienen esta forma de suma y pueden presentarse en combinaciones funcionales diferentes, esto hace que la primera parte de su análisis sea diagnosticar sobre su forma funcional y estimar valores iniciales para sus parámetros [Hernández Ripalda, Tapia Esquivias, & Hernández González, 2019].Por otro lado, el diseño central compuesto es uno de los experimentos más utilizados. Se dividen en tres tipos de puntos experimentales: un hipercubo de puntos factoriales de dos niveles, para estimar efectos lineales, y otro tipo de puntos axiales o estrella, dos por cada factor, para estimar efectos cuadráticos, adicional se agregan puntos centrales que ayudan a determinar la existencia de curvatura en la etapa factorial y aumentar la precisión en la etapa de modelado final.

Se muestra en la figura 1 la generación de un diseño central compuesto para dos factores NIST/SEMATECH [2012].

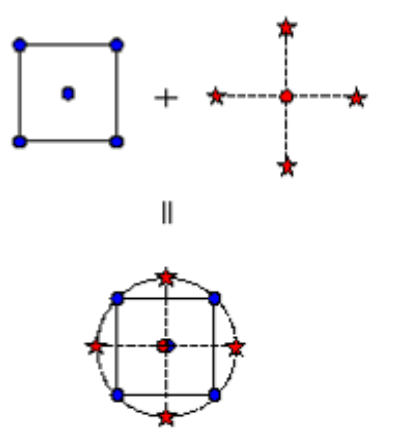

Figura 1 Generación de un diseño central compuesto para dos factores.

# **2. Métodos**

Los datos que se utilizaron para el desarrollo de este caso de estudios fueron obtenidos del artículo [Choudhury & Baradie, 1997] en el cual se estudian los efectos de los principales parámetros de corte como velocidad, avance y profundidad, en una rugosidad de la superficie. Las pruebas se han llevado a cabo utilizando insertos de carburo sin recubrimiento ni fluido de corte.

Para poder determinar cuál método es el que predice mejor se van a comparar los valores obtenidos del coeficiente de correlación denominado  $R^2$  de cada uno de estos, el cual nos ayuda a interpretar el coeficiente como la proporción o porcentaje de variación total en Y respecto a su media, que es explicada por el modelo de regresión. El valor final de  $R^2$  es presentada en porcentaje, el cual va de 0 a 100% y cuando más cerca sea el valor al 100% mejor será explicado el modelo de regresión, un criterio a utilizar es buscar un  $R^2$  con valor mayor al 90%.

### **Método Diseño Central Compuesto**

Se analizan los datos con el primer método llamado diseño central compuesto utilizando Minitab. Se considera como respuesta una medida de Rugosidad "R" del material cortado y los factores a considerar fueron tres: " $v$ " es velocidad, " $f$ " es

avance y " $d$ " es profundidad de corte, en el artículo los datos se encuentran codificados con la transformación a la variable de respuesta de logaritmo natural. La gráfica de efectos principales con los resultados de este método se encuentra en la figura 2 y se puede observar que la variable que tiene mayor variación es  $x^2$ (avance).

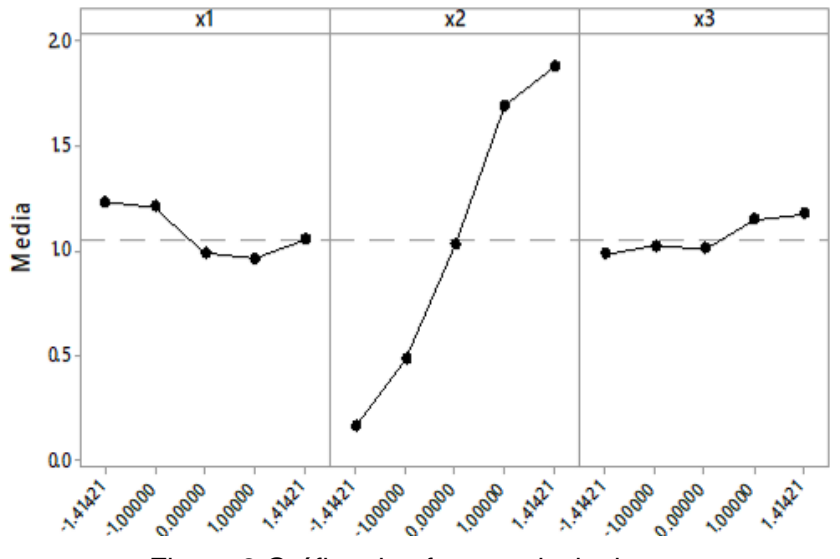

Figura 2 Gráfica de efectos principales.

El valor que se obtuvo de  $R^2$  es de 98.96% el cual está muy cercano al 100% indicando que el 98.96 es la variación total en Y respecto a su media y está explicada por el modelo de regresión, mismo valor que se comparará adelante con el siguiente método. La tabla 1 muestra el ANOVA del método, el resumen del modelo y el modelo de regresión que se obtuvo en el software.

### **Método de Regresión no lineal**

El segundo método es el de regresión no lineal, en una primera etapa se utilizó el logaritmo natural de la variable de respuesta. Se analiza primeramente en Minitab con regresión lineal, para poder obtener los parámetros iniciales; y una vez estimados los parámetros, estos se usan como valores iniciales para calcular con el modelo propuesto de rugosidad mostrado en la ecuación 1.

$$
R = c v^e f^m d^n \tag{1}
$$

Donde:

- $r$ : Rugosidad superficial
- : Constante
- $v:$  Velocidad
- : Avance
- : Profundidad de corte
- : Parámetro constante a estimar
- m: Parámetro constante a estimar
- $n$ : Parámetro constante a estimar

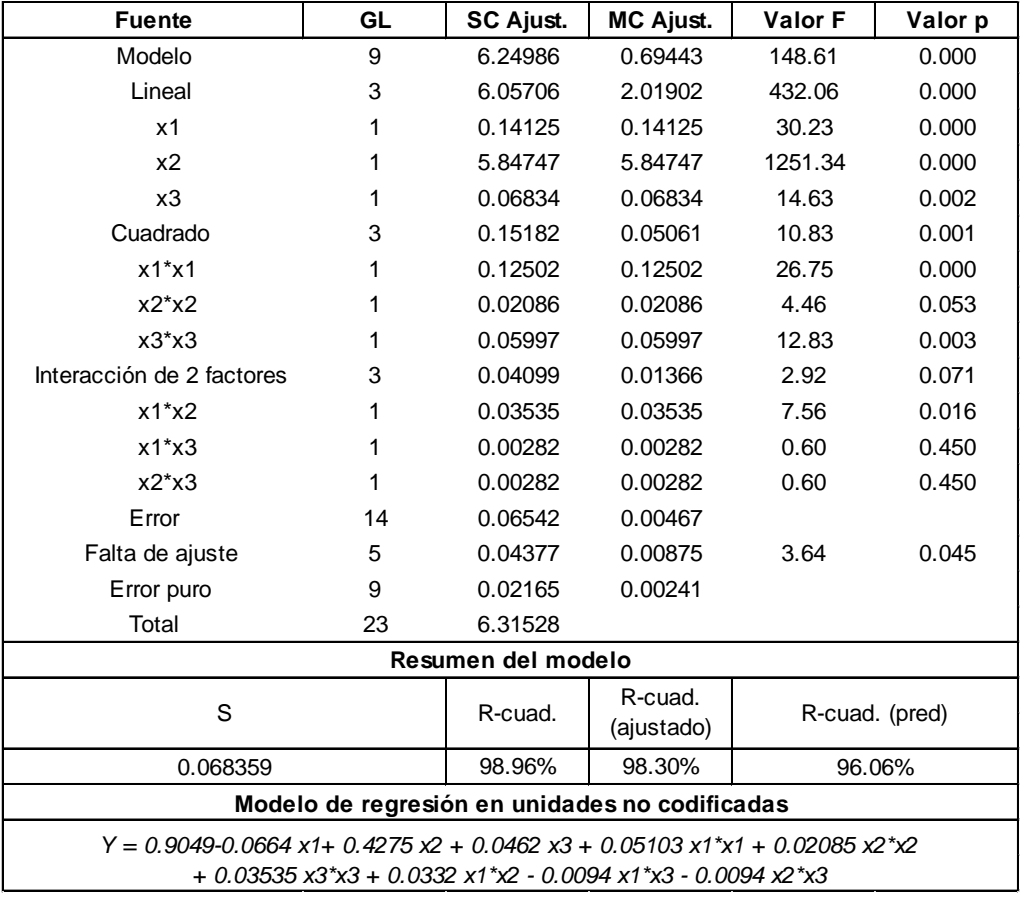

#### Tabla 1 Resumen de resultados del software Minitab.

Utilizando la transformación con logaritmo natural la ecuación anterior adopta una forma lineal misma que se utilizó para estimar los valores iniciales de los parámetros de la ecuación lineal  $b0$ ,  $b1$ ,  $b2$   $y$   $b3$ , ecuación 2.

$$
y = b0 + b1x1 + b2x2 + b3x3 \tag{2}
$$

Donde:

- $y$ : Logaritmo natural de la rugosidad " $R$ "
- $b0$ : Logaritmo de " $c$ "
- $b1$ : Estimación de "e"
- $h2$ : Estimación de "m"
- $b3$ : Estimación de "n"
- $x1:$  Logaritmo natural de "v"
- $x2$ : Logaritmo natural de "f"
- $x3$ : Logaritmo natural de "d"

Una vez que se analizaron los datos con regresión lineal el primer modelo que se obtuvo es el siguiente, mismo que se utilizó para realizar la regresión no lineal editando directamente los valores en la ecuación que se presentó anteriormente.

 $y = -0.230 - 0.001473$  velocidad + 4.472 arranque + 0.235 profundidad

Después de editar los datos con los valores iniciales se obtiene el siguiente modelo con el método de regresión no lineal, ecuación 3.

$$
y = 7.52266 \, v^{-0.12545} \, f^{1.06893} \, d^{0.136647} \tag{3}
$$

Los datos obtenidos de falta de ajuste son los que se presentan la tabla 2.

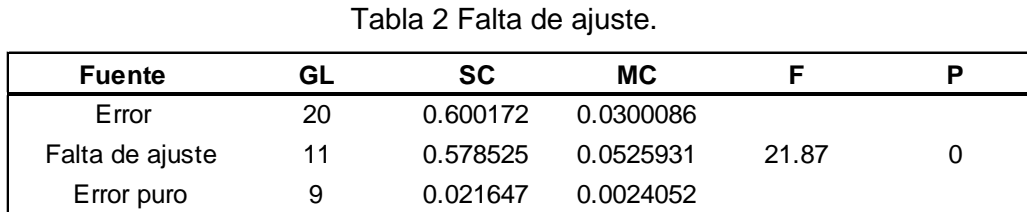

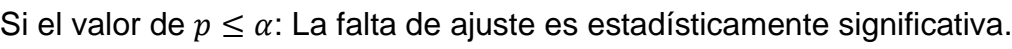

En el modelo obtenido, el valor de  $p < 0.001$  y el valor de  $\alpha = 0.05$  por lo que el valor de  $p$  es menor, eso significa que el modelo no especifica correctamente la relación. Para mejorar el modelo, es posible que tenga que agregar términos o transformar los datos.

Utilizando la transformación con logaritmo natural la ecuación anterior adopta una forma lineal misma que se utilizó para estimar los valores iniciales de los parámetros de la ecuación lineal  $b0, b1, b2$   $y$   $b3$ , ecuación 2. El valor de  $R^2$  se puede calcular con la siguiente ecuación 3.

$$
R^2 = 1 - \frac{SS_E}{SS_T} \tag{3}
$$

Donde:

- $R^2$ : Coeficiente de determinación
- SSE: Suma de los residuos al cuadrado
- SST: Suma total de cuadrados

Obteniendo un valor de 64.6986 que comparándolo con el 100% es muy bajo.

El resumen del método da un total de 15 interacciones, la suma de los residuos al cuadrado ( $SSE$ ) es de 0.600172, los grados de libertad para el error ( $DFE$ ) es de 20, el cuadrado medio del error ( $MSE$ ) es de 0.0300086 y la desviación estándar (S) es igual a 0.173230. El valor de  $S$  es igual a 0.173230 sirve para evaluar qué tan bien el modelo describe la respuesta.  $S$  se mide en las unidades de la variable de respuesta y representa la distancia que separa a los valores de los datos de los valores ajustados. Mientras más bajo sea el valor de  $S$ , mejor será descrita la respuesta por el modelo. Sin embargo, un valor de  $S$  bajo no indica por sí solo que el modelo cumple con los supuestos del modelo también se deben examinar las gráficas de residuos figura 3 para verificar los supuestos.

Se puede observar en la gráfica que los valores residuales tienden a formar una figura con curvatura cóncava, sugiere que el modelo necesita un grado mayor para explicación.

### **3. Resultados**

En la tabla 3 podemos observar los valores de  $R^2$  para poder hacer una comparación entre estas y poder determinar cuál es el mejor modelo.

Como se comentó anteriormente, el valor de  $R<sup>2</sup>$  no define que el modelo sea adecuado, pero en los dos modelos el que salió mejor es el diseño central

compuesto y ya se explicó anteriormente que el de regresión no lineal presentaba también falta de ajuste significativa lo que quiere decir que el modelo que se propone en el artículo no es el correcto y falta un término cuadrático.

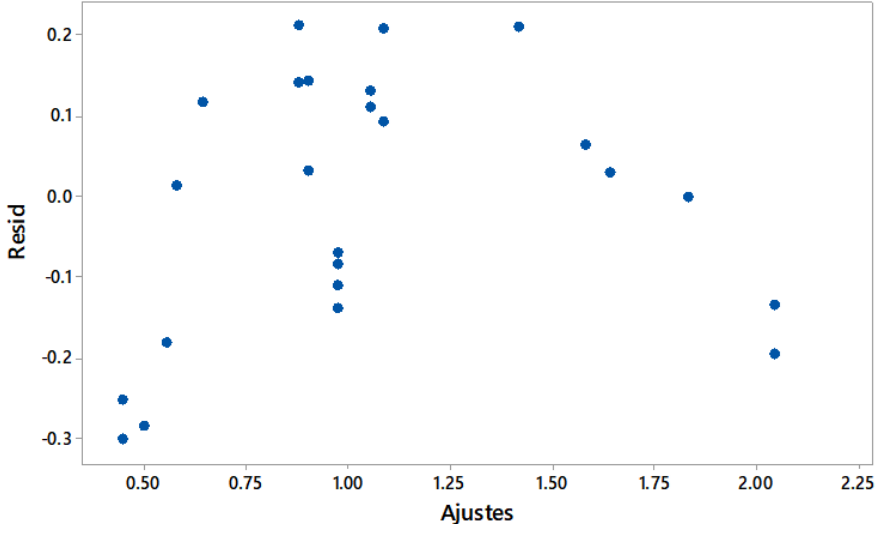

Figura 3 Gráfica residuos.

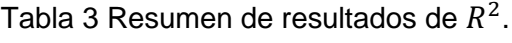

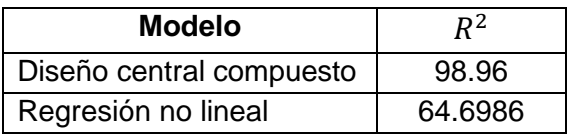

### **4. Discusión**

 $R<sup>2</sup>$  es una medida de la cantidad de reducción en la variabilidad de y que se obtiene al utilizar las variables de regresión  $x_1, x_2, ..., x_k$  en el modelo. Sin embargo, un valor de  $R^2$  no implica necesariamente que el modelo de regresión sea adecuado. Siempre que se agregue una variable al modelo,  $R<sup>2</sup>$  se incrementará, independientemente de que la variable adicional sea estadísticamente significativa o no. Por lo tanto, es posible que los modelos que tienen valores grandes de  $R^2$ produzcan predicciones pobres de nuevas observaciones o estimaciones pobres de respuesta media [Montgomery, 2004].

Se observó en el artículo que el método Diseño Central Compuesto obtuvo resultados favorables con los datos que se utilizaron y por otro lado el método de

Regresión no Lineal no alcanzó una  $R^2$  ajustada arriba del 90% debido a que faltó información. Siendo el Diseño Central Compuesto el mejor experimento aparte que es sencillo de utilizar y resulta más simple su aplicación.

### **5. Conclusiones**

Actualmente los diseños de experimentos resultan muy importantes dentro de cualquier organización, existiendo varios métodos que se pueden utilizar dependiendo de las corridas, factores y variables que se quieren analizar, por lo que una buena aplicación llevará a obtener buenos resultados y a la solución o mejora del problema. En el caso de este artículo, donde de las propuestas que se dieron, resultó favorable el diseño central compuesto obteniendo un mejor valor de  $R^2$  y su aplicación resulta más sencilla que el otro método.

# **6. Bibliografía y Referencias**

- [1] Bates, D. M., & Watts, D. G. (1988). Nonlinear regression analysis and it applications (Vol. 2). New York: Wiley.
- [2] Box, G. E., & Hunter, W. G. (2008). Estadística para investigadores. Reverté.
- [3] Box, G. E., & Wilson, K. B. (1951). On the experimentalattainment of optimum conditions. Journal of the Royal Statistical Society, Series B (Methodological), 13, 1-45.
- [4] Choudhury, I. A., & Baradie, M. A. (1997). Surface roughness prediction in the turning of high-strength steel by factorial desing of experiments. Journal of materials processing technology, 67, 55-61.
- [5] Gutiérrez Pulido, H., & Vara Salazar, R. D. (2012). Análisis y diseño de experimentos. México: McGraw-Hill.
- [6] Hernández Ripalda, M. D., Tapia Esquivias, M., & Hernández González, S. (2019). Estadística Inferencial 2. Ciudad de México: Patria Educación.
- [7] Hines, W. W., & Montgomery, D. C. (1996). Probabilidad y estadística para ingeniería y administración. México: Compañía editorial continental, SA de CV.
- [8] Montgomery, D. C. (2004). Diseño y análisis de experimentos. México, DF: Limusa Wiley.